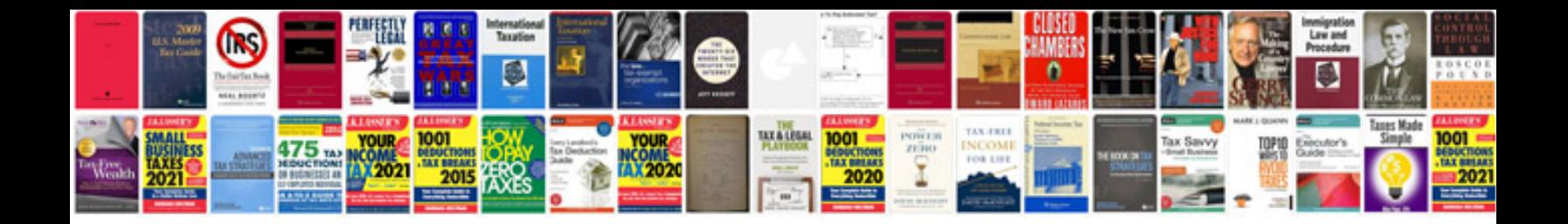

**Form g 845 document verification request**

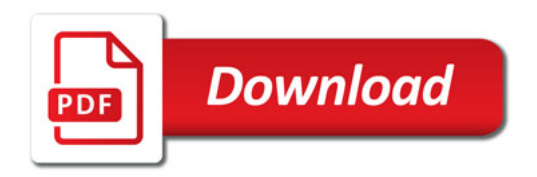

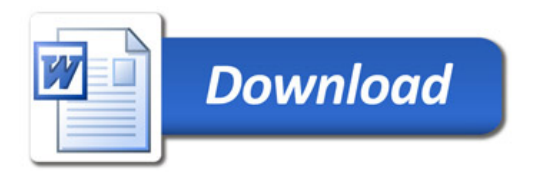